## 23.3.5.0 Paint-Projekte 2

In diesem Kapitel werden Ihnen 8 unterschiedliche Projekte vorgestellt, die jeweils einen bestimmten Aspekt des Themas 'Zeichnen mit Methoden der Klasse Paint' beleuchten.

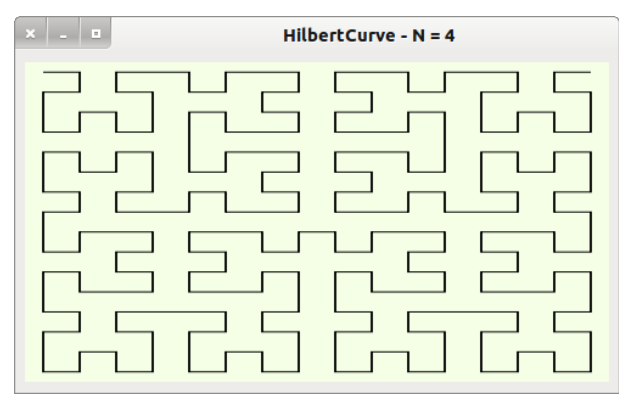

Abbildung 23.3.5.0.1: Fraktal – Hilbert-Kurve

## Quelltext-Ausschnitt:

```
Public Sub dwgKurve_Draw()
$iX = 0  $iY = 0
  Inc Application.Busy
FMain.Title = "HilbertCurve - N = " & $iOrder
    HilbertCurve($iOrder)
  Dec Application.Busy
End
```